# ESE532: System-on-a-Chip Architecture

Day 9: October 4, 2021 High-Level Synthesis (HLS) C-to-gates More accurate: C-for-gates

# $\bullet$  Penn

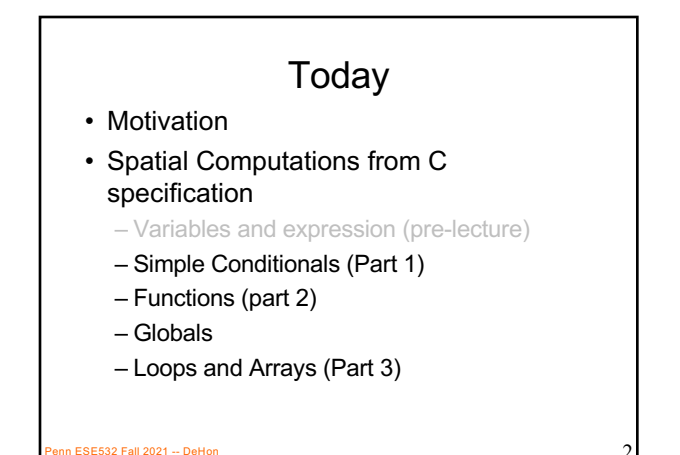

#### Message

- C (or any programming language) specifies a computation
- C can describe spatial computation – A dataflow graph with physical operators for each operation
- Underlying semantics is sequential
	- Watch for unintended sequentialization
	- Write C for spatial differently than you write C for processors

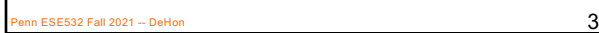

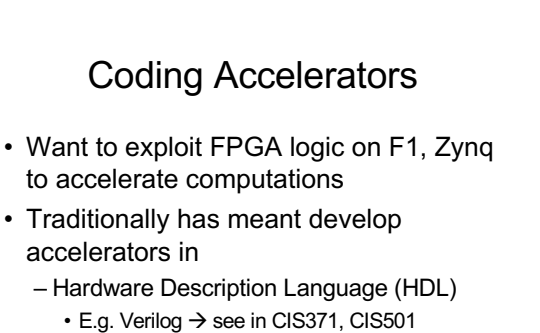

Penn ESE532 Fall 2021 -- DeHon  $\overline{4}$ 

– Directly in schematics

# Course "Hypothesis"

- C-to-gates synthesis mature enough to use to specify hardware
	- Leverage fact everyone knows C
	- (must, at least, know C to develop embedded code)
	- Avoid taking time to teach Verilog or VHDL • Or making Verilog a pre-req.
	- Focus on teaching how to craft hardware
		- Using the C already know
		- …may require thinking about the C differently

1 ESE532 Fall 2021 -- DeHon

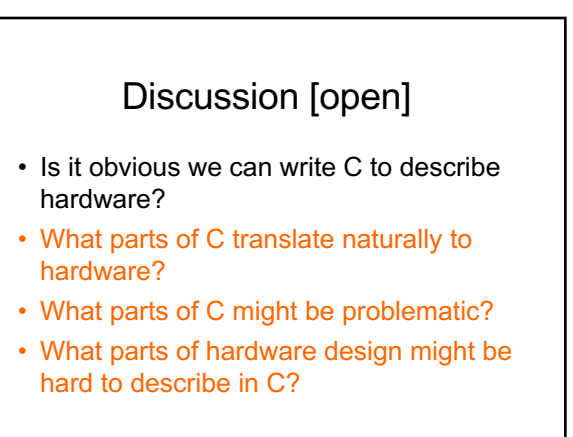

1 ESE532 Fall 2021 -- DeHon

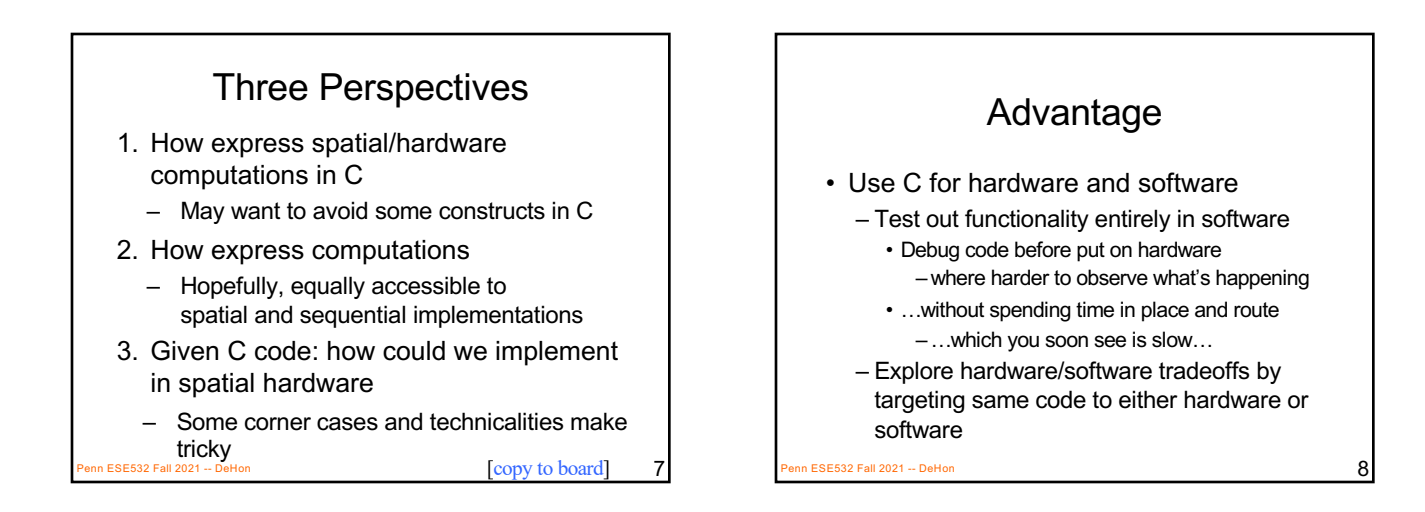

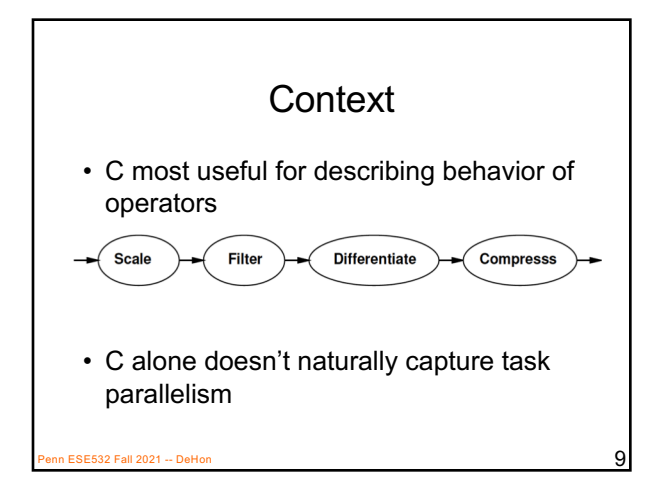

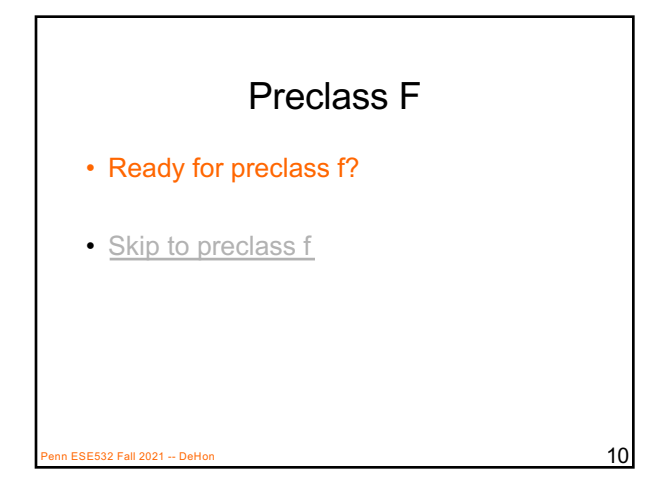

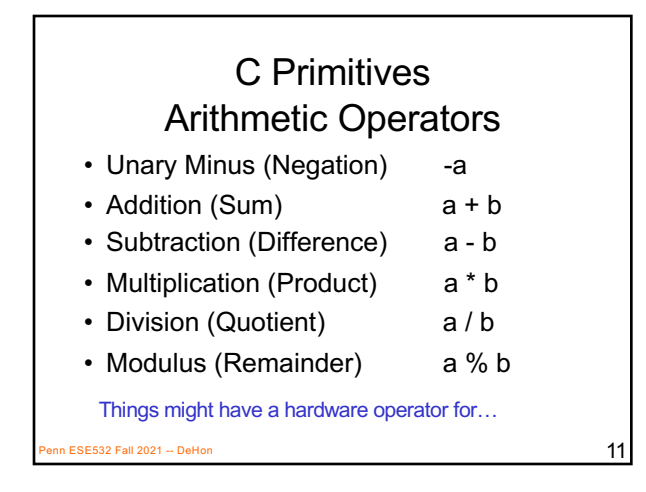

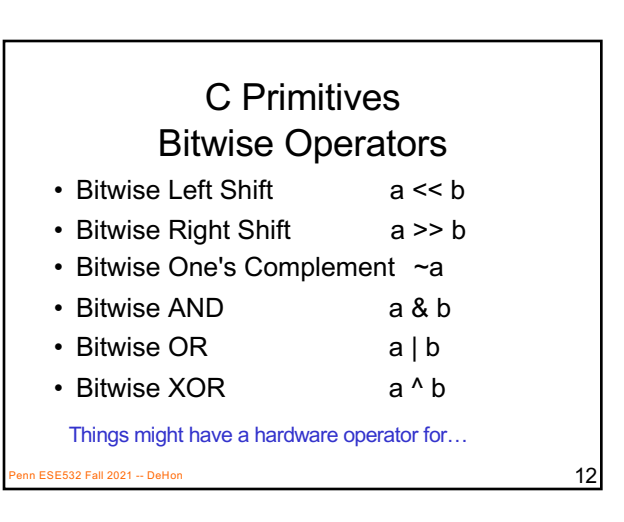

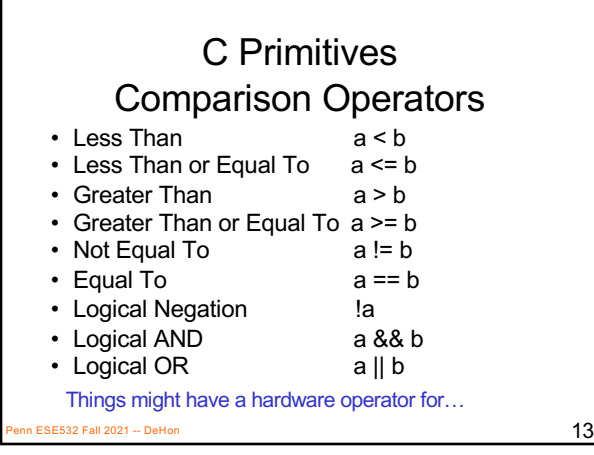

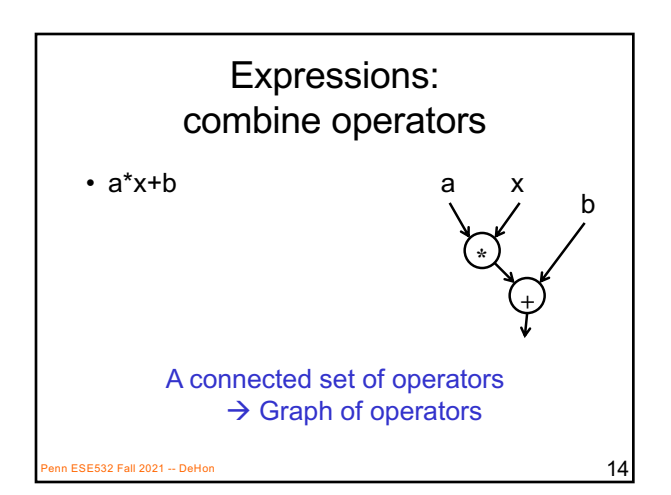

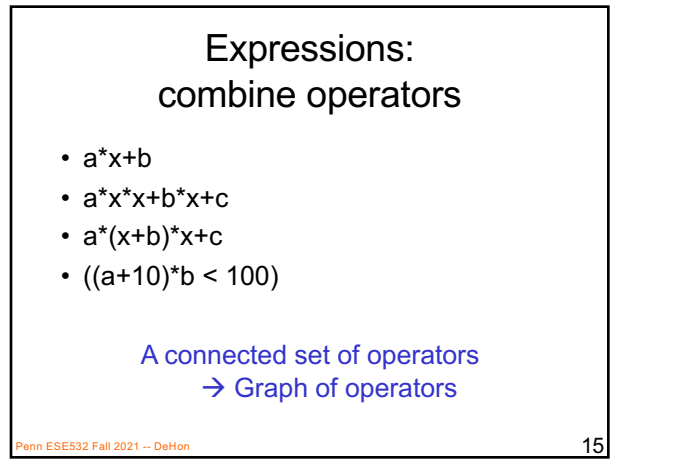

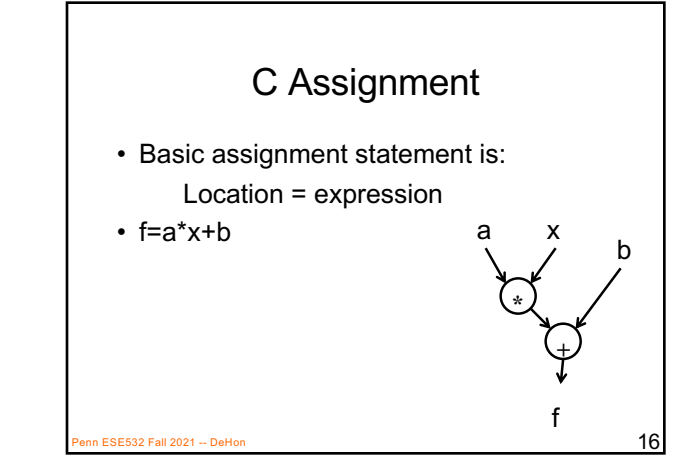

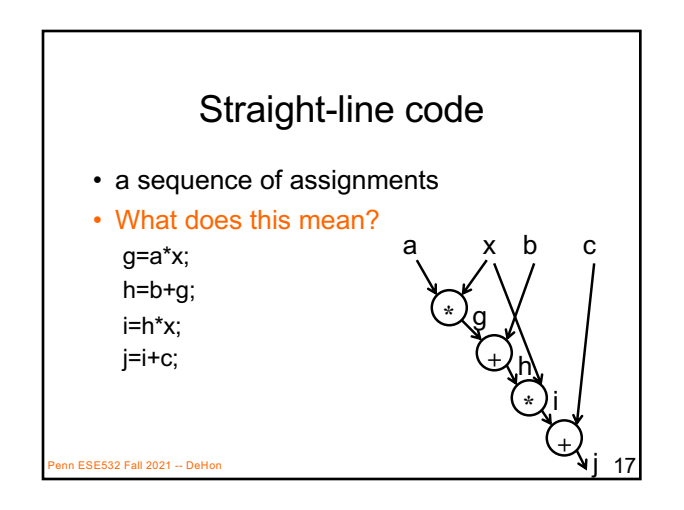

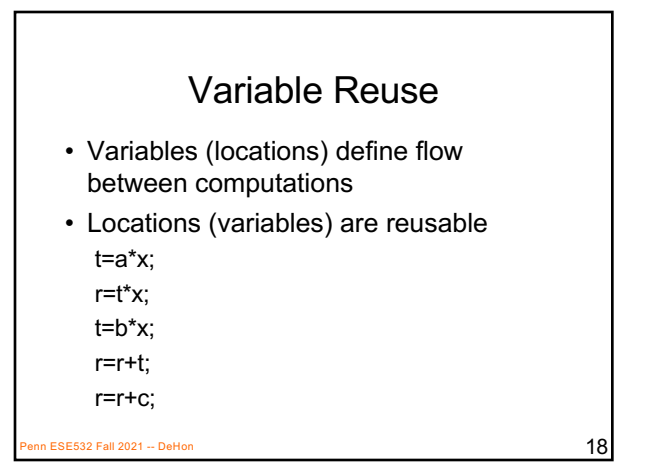

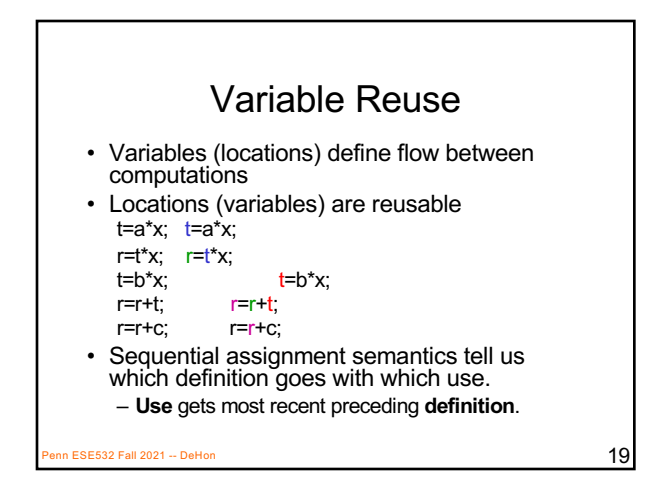

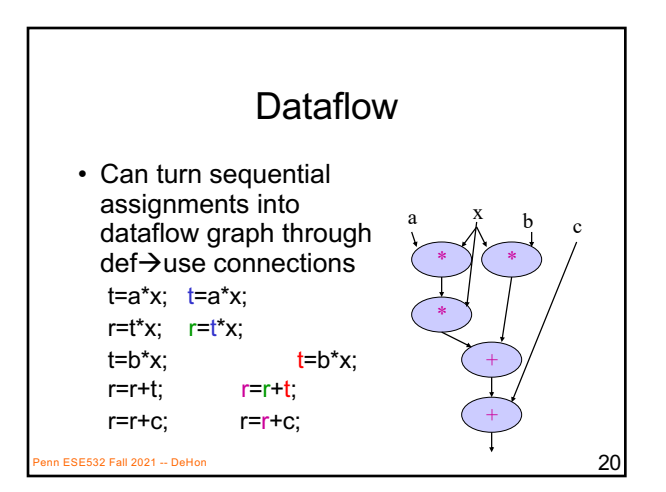

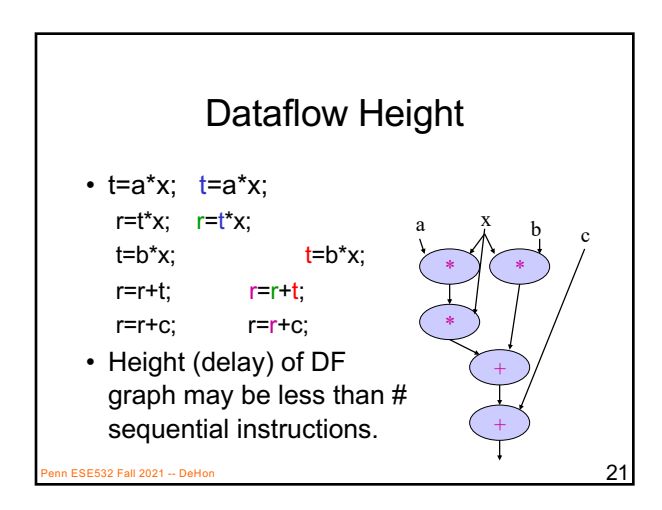

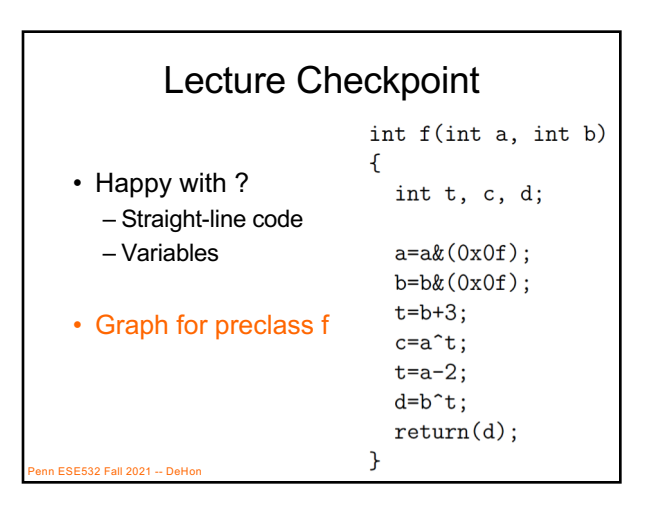

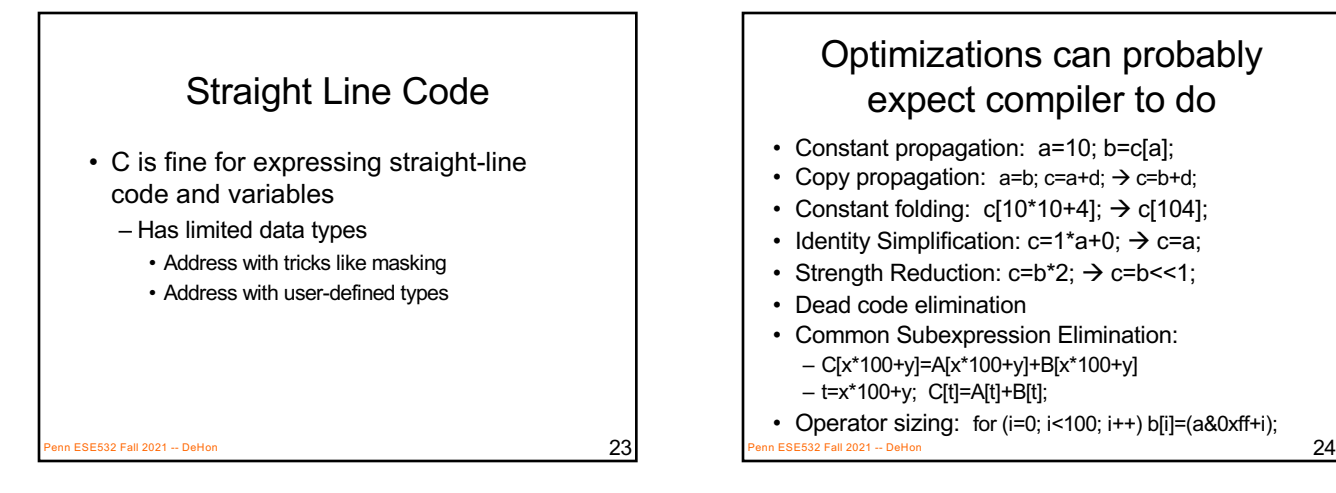

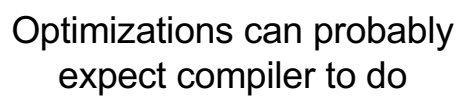

- Constant propagation: a=10; b=c[a];
- Copy propagation:  $a=b$ ;  $c=a+d$ ;  $\rightarrow c=b+d$ ;
- Constant folding:  $c[10*10+4]$ ;  $\rightarrow c[104]$ ;
- Identity Simplification:  $c=1^*a+0; \rightarrow c=a;$
- Strength Reduction:  $c=b^*2$ ;  $\rightarrow$   $c=b<<1$ ;
- Dead code elimination
- Common Subexpression Elimination:
	- C[x\*100+y]=A[x\*100+y]+B[x\*100+y] – t=x\*100+y; C[t]=A[t]+B[t];
- Operator sizing: for  $(i=0; i<100; i++)$  b[i]= $(a&0xff+i);$

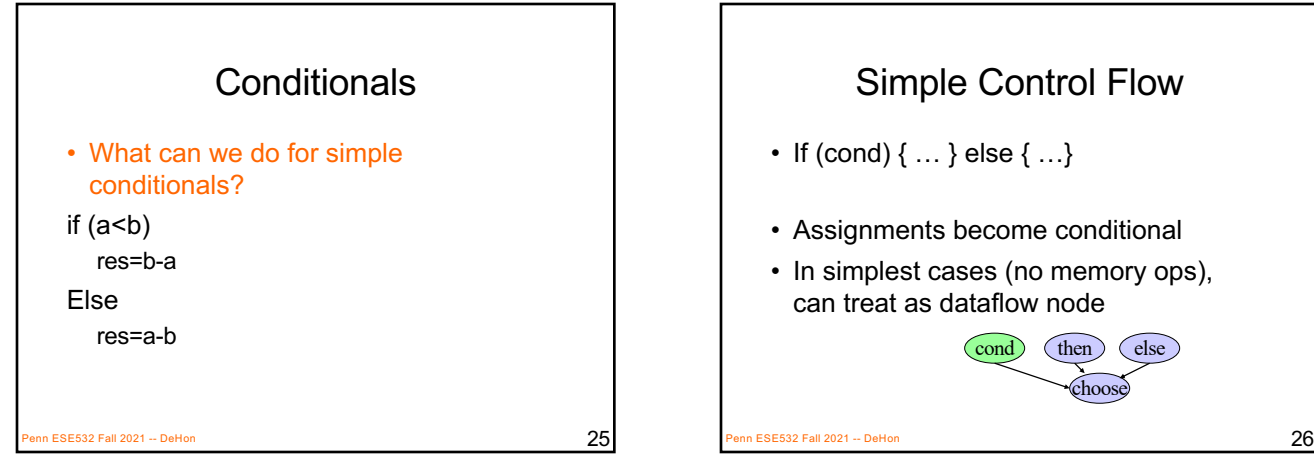

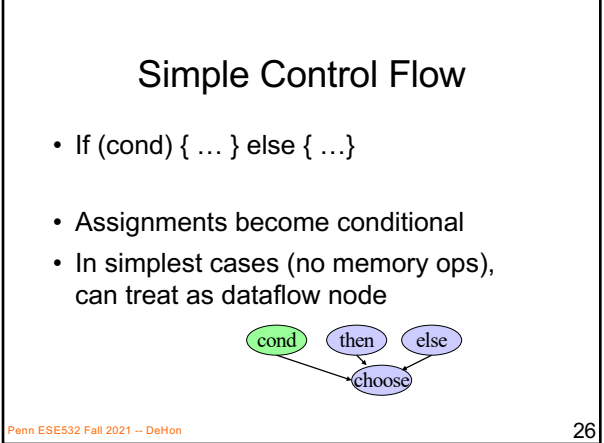

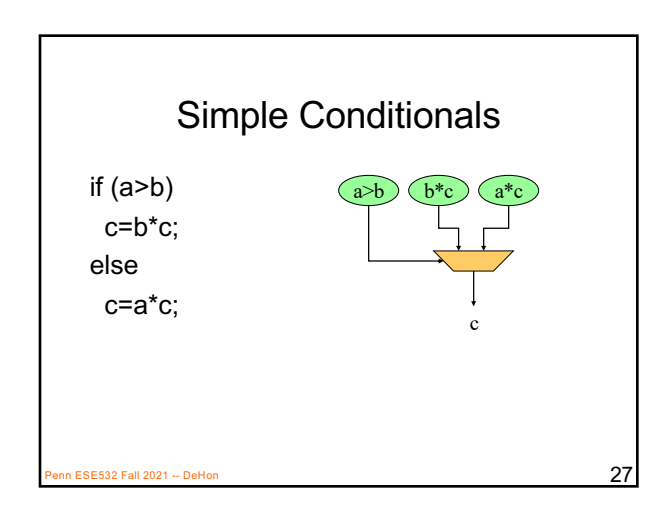

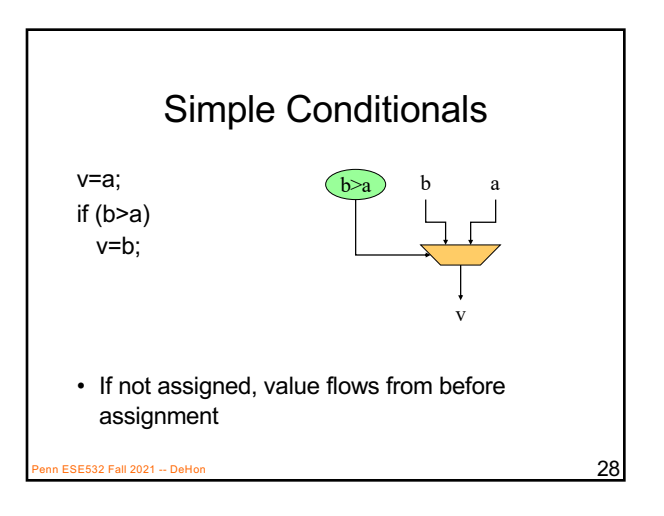

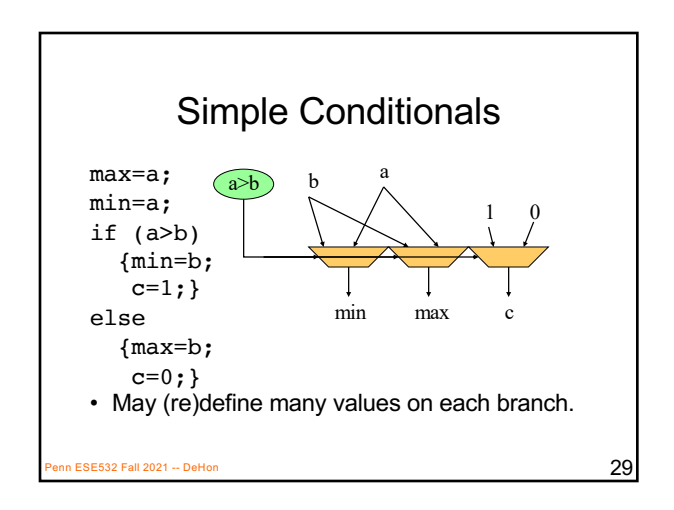

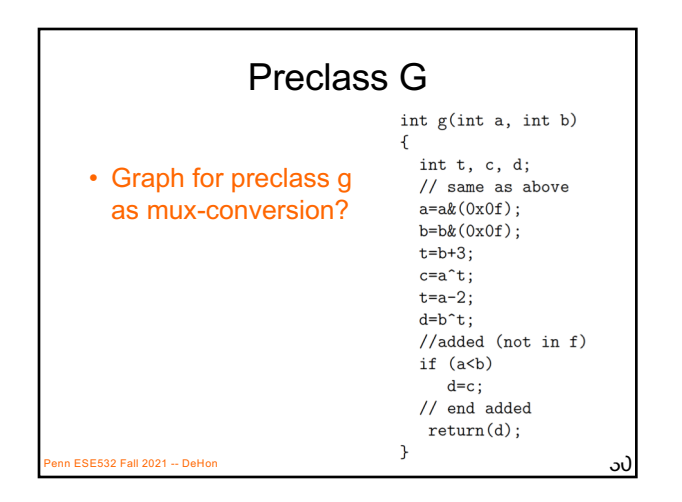

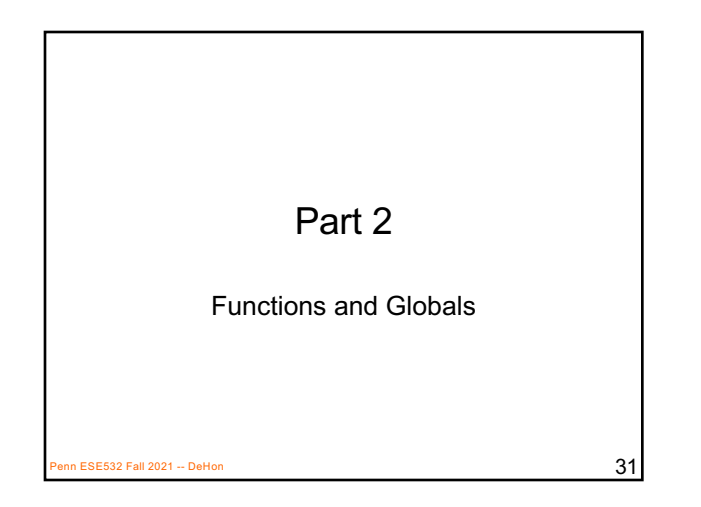

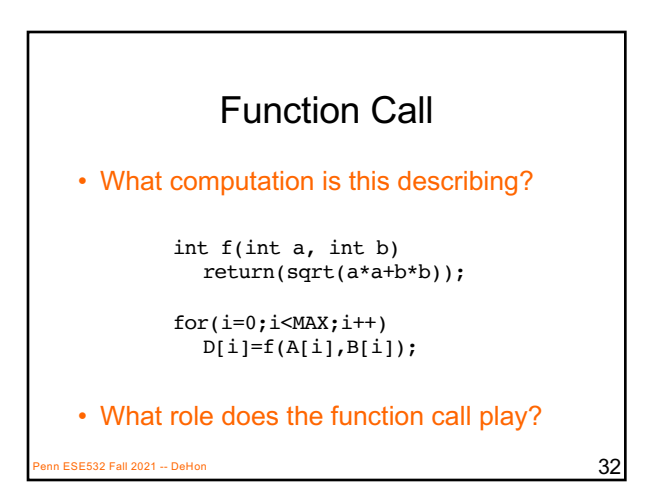

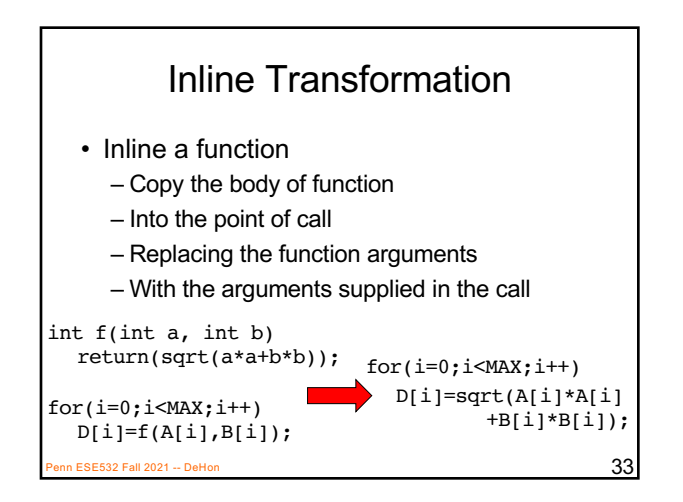

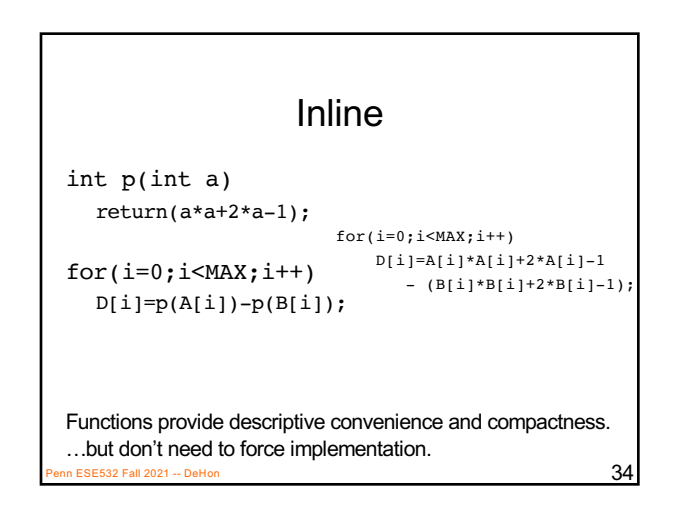

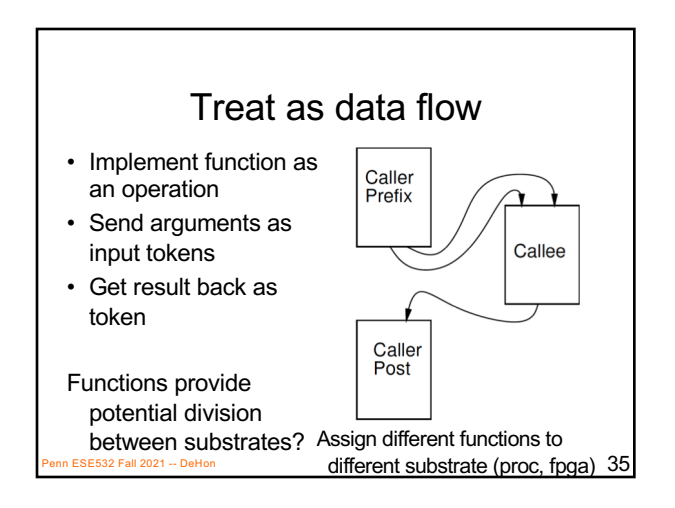

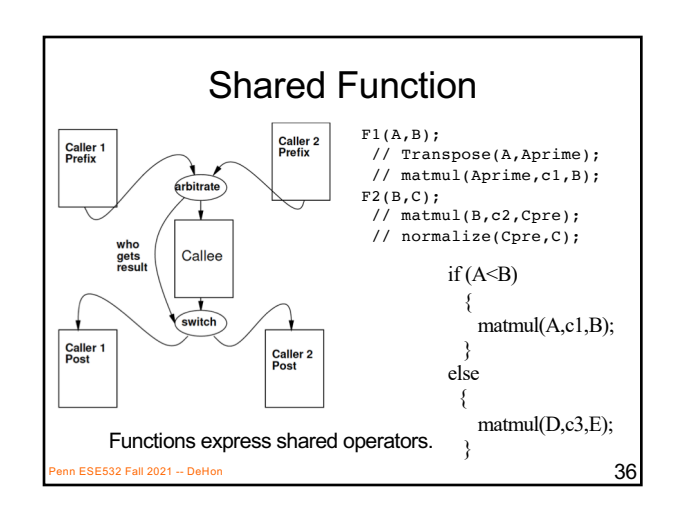

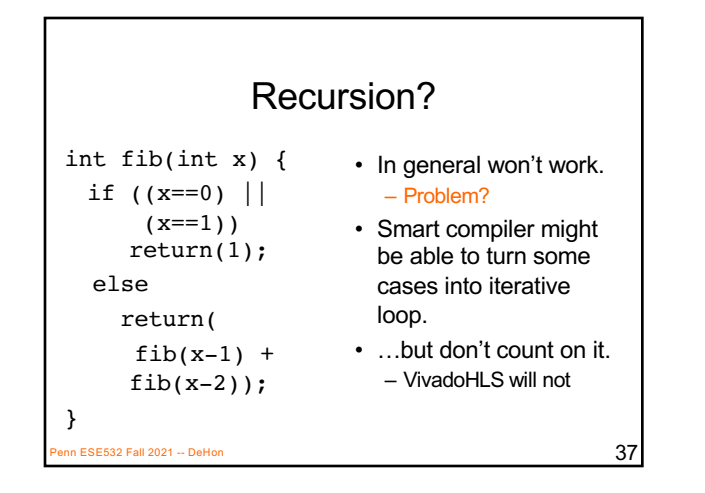

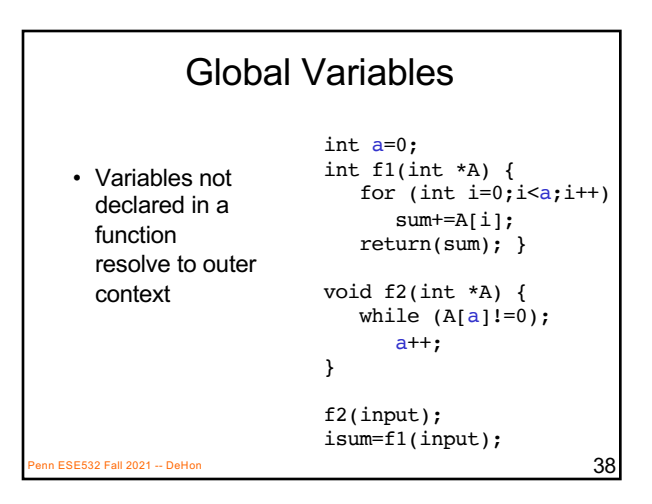

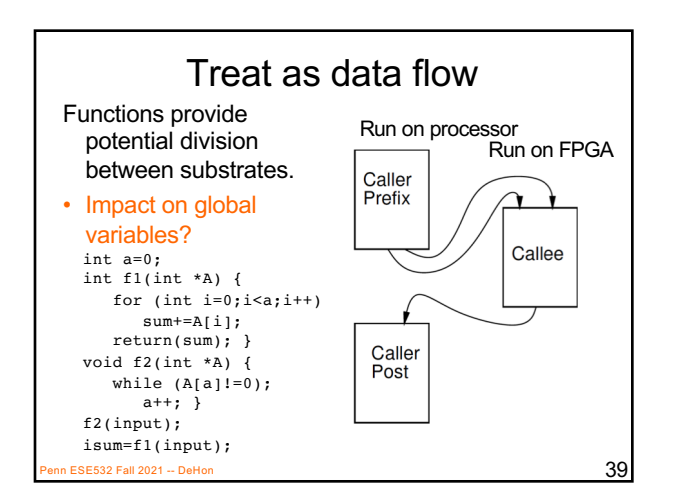

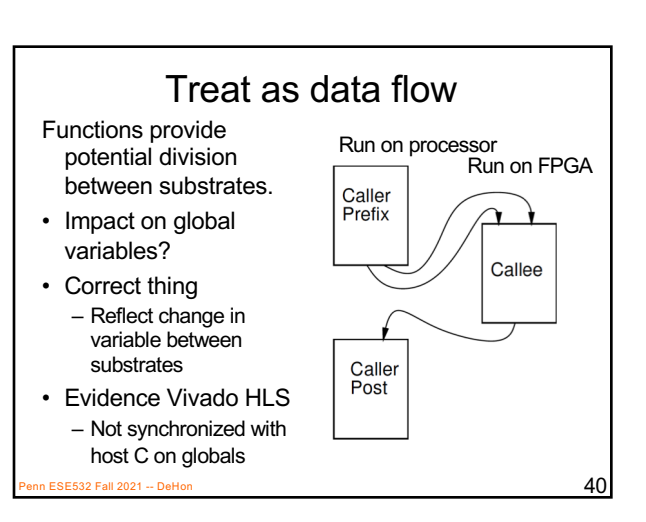

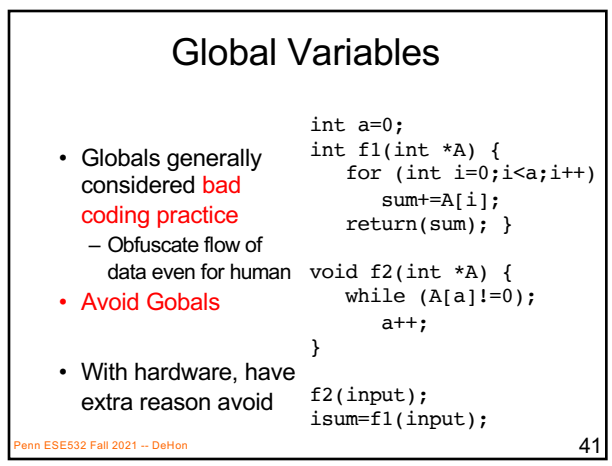

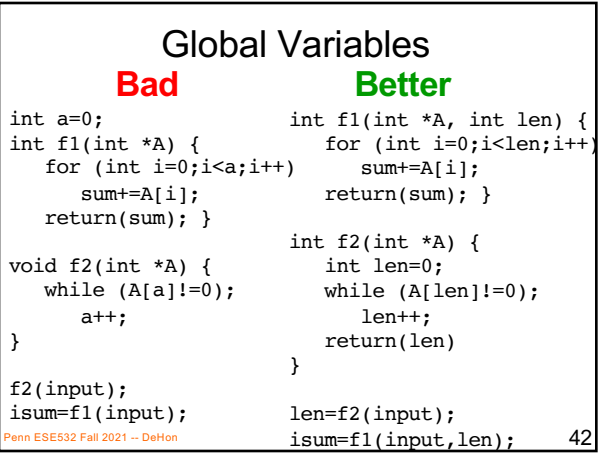

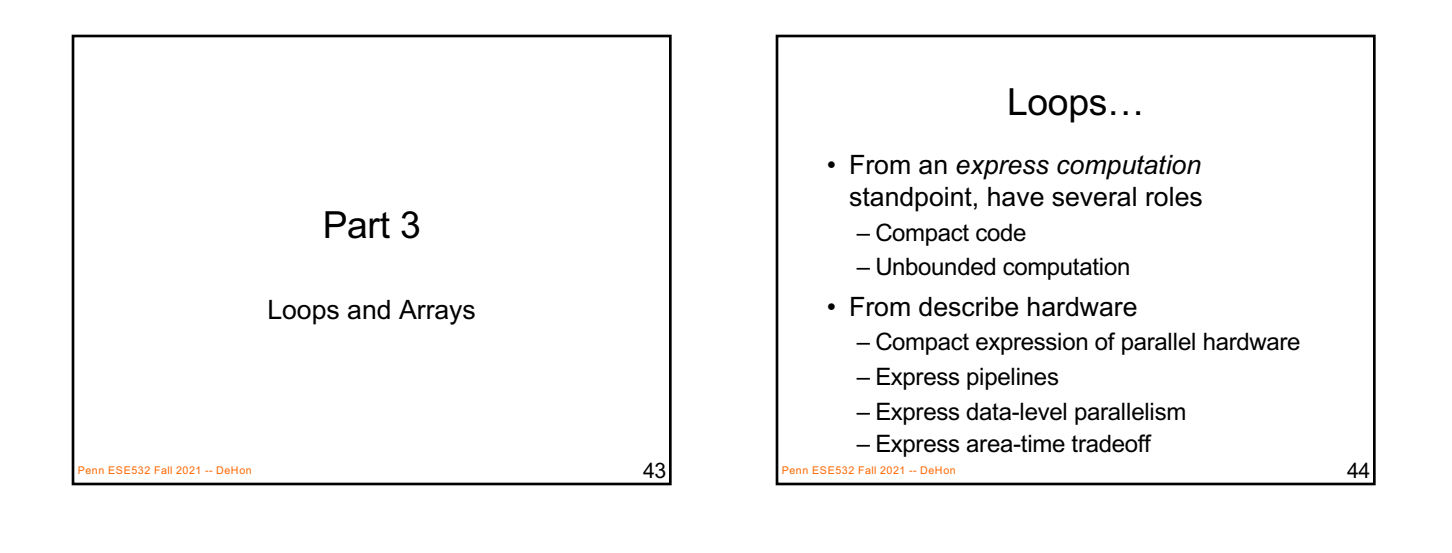

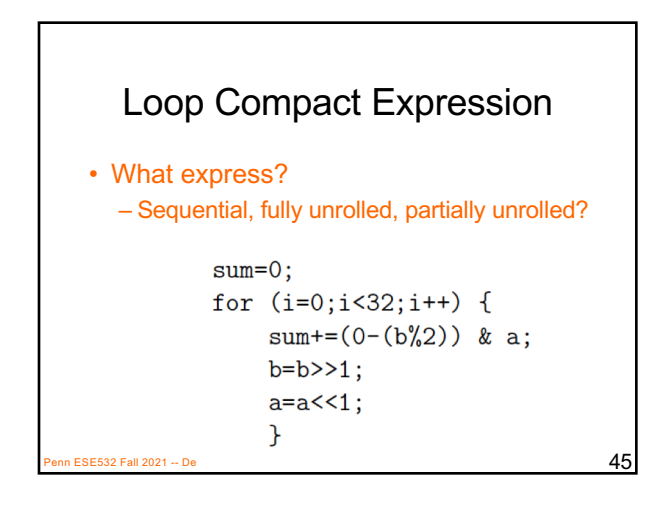

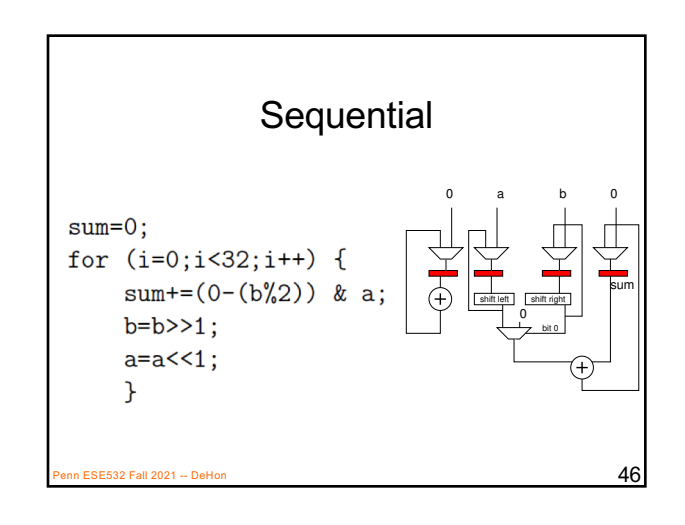

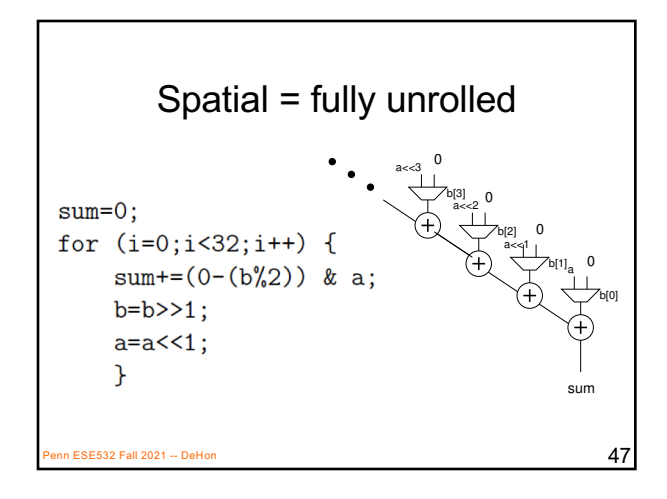

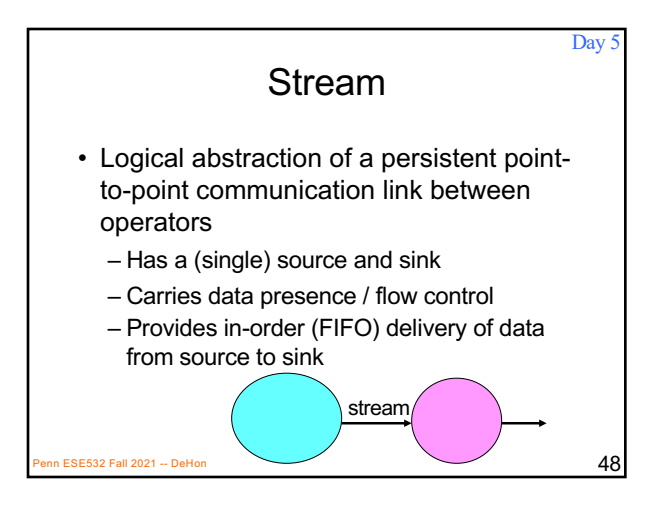

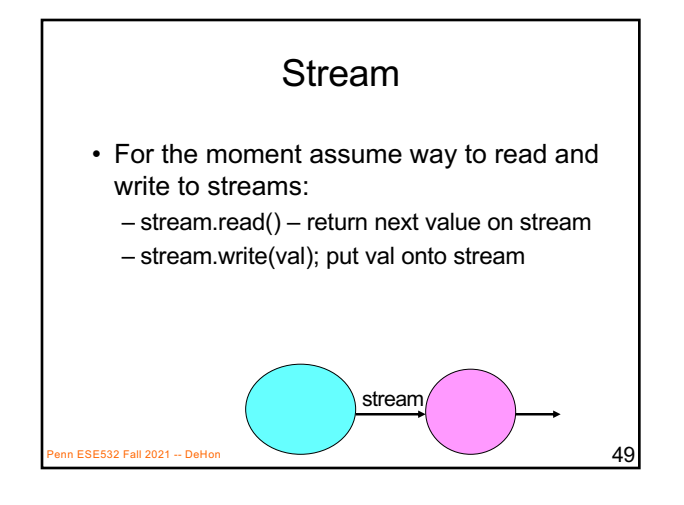

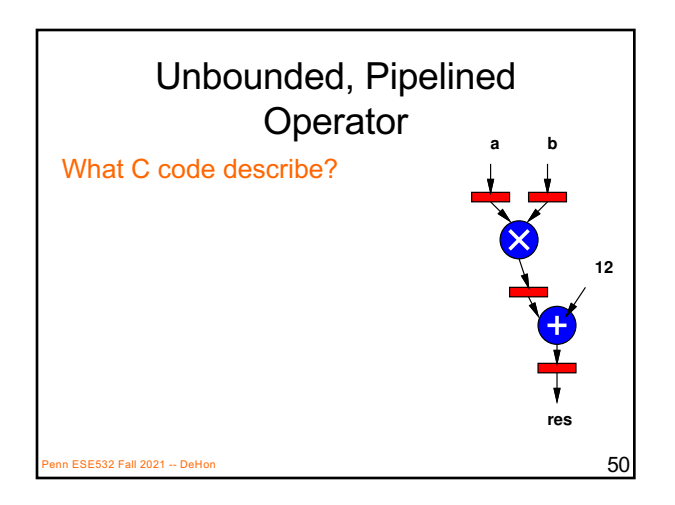

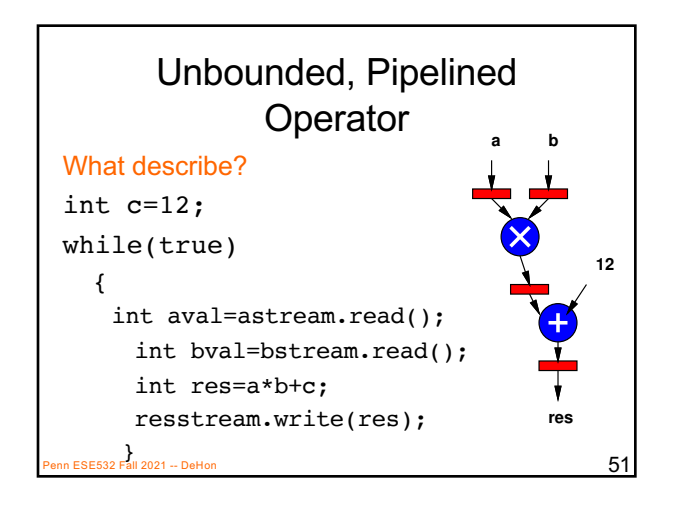

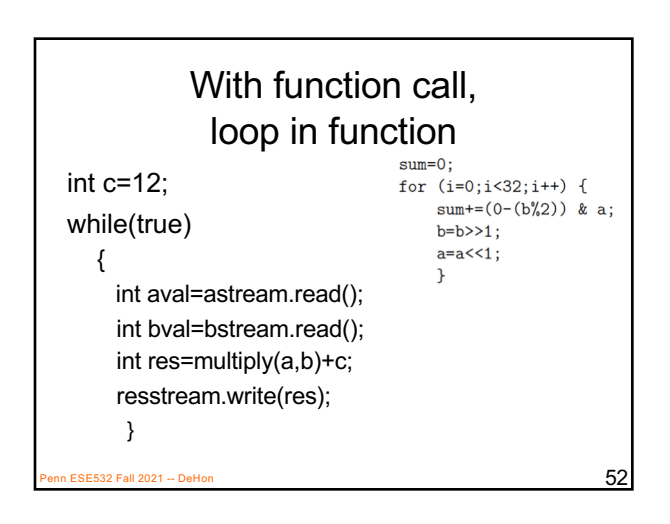

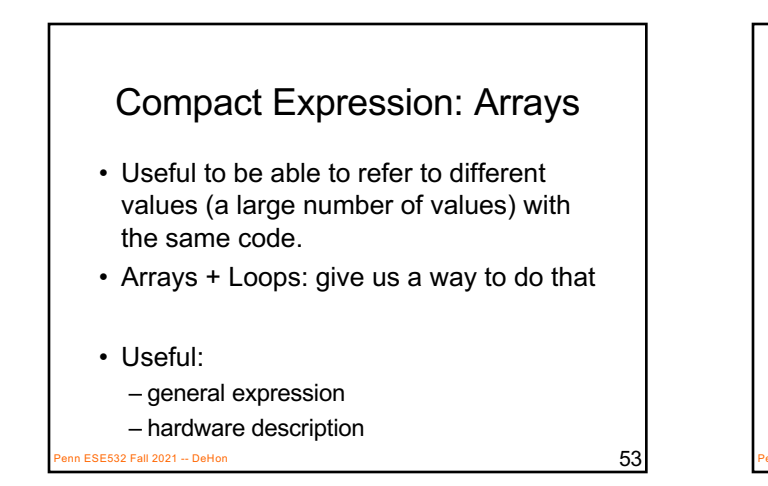

# Compact Expression: Arrays+Logic

- Vector sum:
	- c3=a3+b3; c2=a2+b2; c1=a1+b1; c0=a0+b0;
	- for(i=0;i<3;i++) c[i]=a[i]+b[i];
- Chose small length to fit non-array on slide – #define K 16
	- for(i=0;i<K;i++) c[i]=a[i]+b[i];

n ESE532 Fall 2021 -- DeHon  $54$ 

# Compact Expression: Arrays+Logic

 $P$ ESE532 Fall 2021 -- DeHon  $55$ 

- Dot Product:
	- Y=a3\*b3+a2\*b2+a1\*b1+a0\*b0;
	- Y=0; for(i=0;i<3;i++) Y+=a[i]\*b[i];

## Compact Expression: Arrays+Logic

• Vector sum:

- c3=a3+b3; c2=a2+b2; c1=a1+b1; c0=a0+b0;
- $-$  for(i=0;i<3;i++) c[i]=a[i]+b[i];
- These array elements may be nodes in dataflow graph, just like the variables we saw for function f
	- Express large dataflow graphs
- Make area-time choices for implementation Penn ESE532 Fall 2021 -- DeHon  $56$

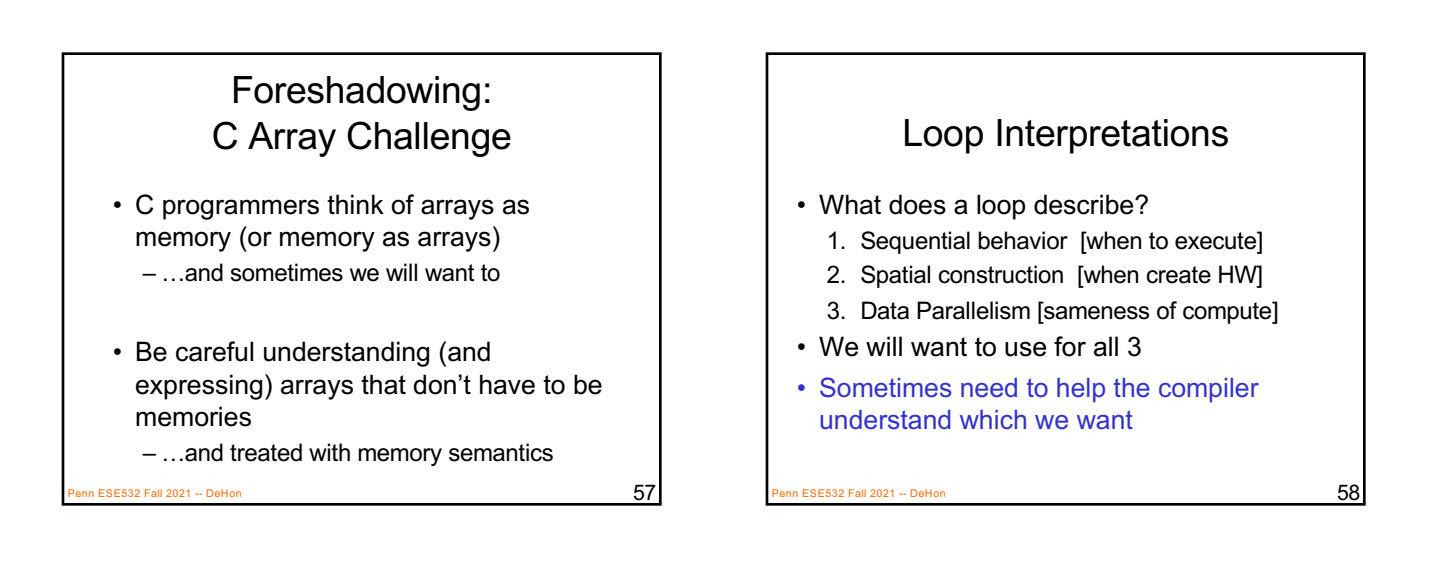

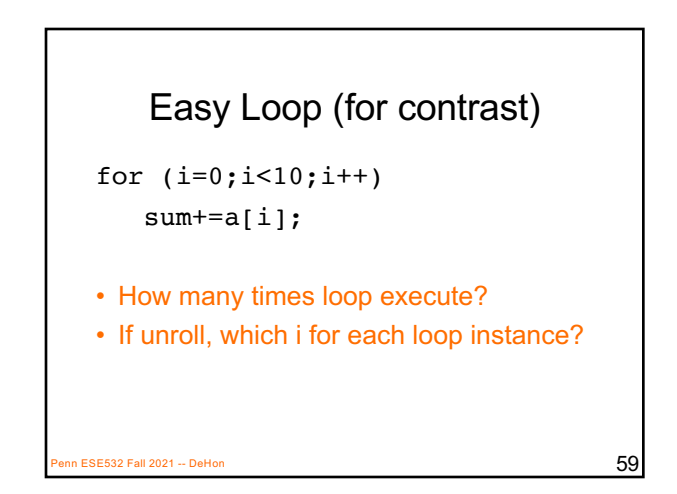

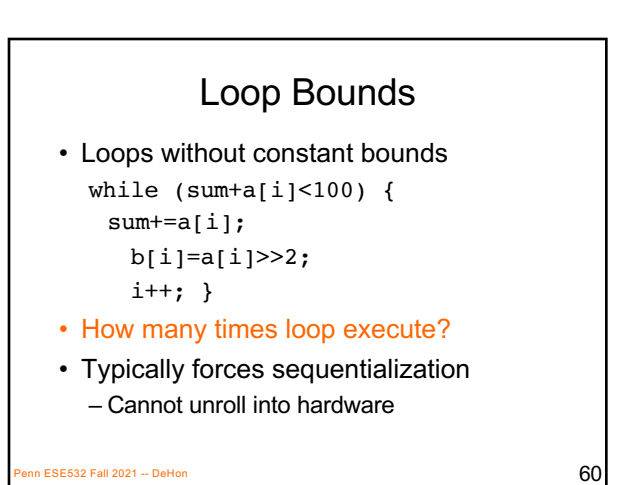

## Loop Increment

• Loops with variable increment also force sequentialization

for  $(i=0; i<100; i+=f(i))$ { b[i]=a[i]; sum+=a[i]; }

• What are values of i for which evaluate body?

 $\overline{\text{e}}$ SE532 Fall 2021 -- DeHon 61

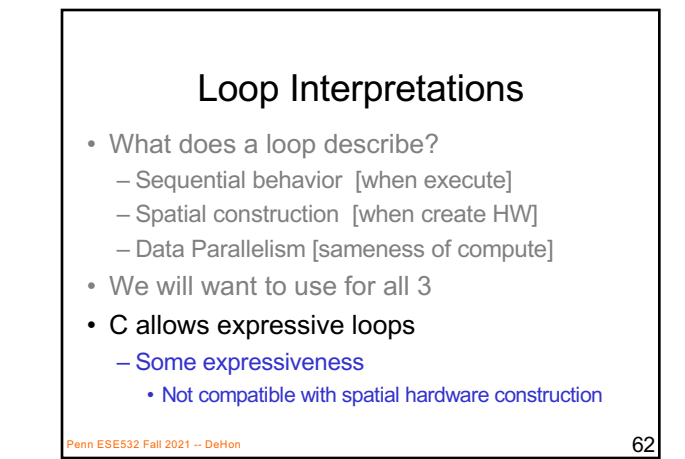

#### Unroll

- Vivado HLS has pragmas for unrolling
- UG901: Vivado HLS User's Guide – P180—229 for optimization and directives
- **#pragma HLS UNROLL factor=…**
- Use to control area-time points – Use of loop for spatial vs. temporal description

#### Big Ideas:

- C (any prog lang) specifies a computation
- Can describe spatial computation
	- Has some capabilities that don't make sense in hardware
		- Shared memory pool, globals, recursion
	- Watch for unintended sequentialization
- C for spatial is coded differently from C for processor
	- …but can still run on processor
- Good for leaf functions (operations)

Penn ESE532 Fall 2021 -- DeHon **64** Penn ESE532 **Fall 2021** -- DeHon 64 Penn ESE532 **Fall 2021** -- DeHon 64

#### Admin

- Feedback, incl. HW4
- Midterm on Wednesday
	- Here at lecture time
	- See details on web
	- Previous midterms on web
	- Parts 1—3 today are relevant to exam
	- No office hour Wed.
	- Extended TA office hours Tuesday 5—7pm
- HW5 due Wednesday 10/13
	- Several long compiles

#### – Get started early<br>
Penn ESE532 Fall 2021 – DeHon 65